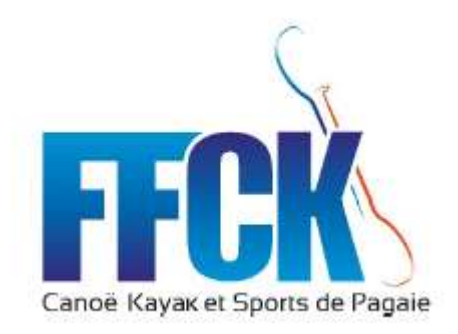

ANNEXES 2023 SLALOM Version applicable au 1er janvier 2024

### **SOMMAIRE**

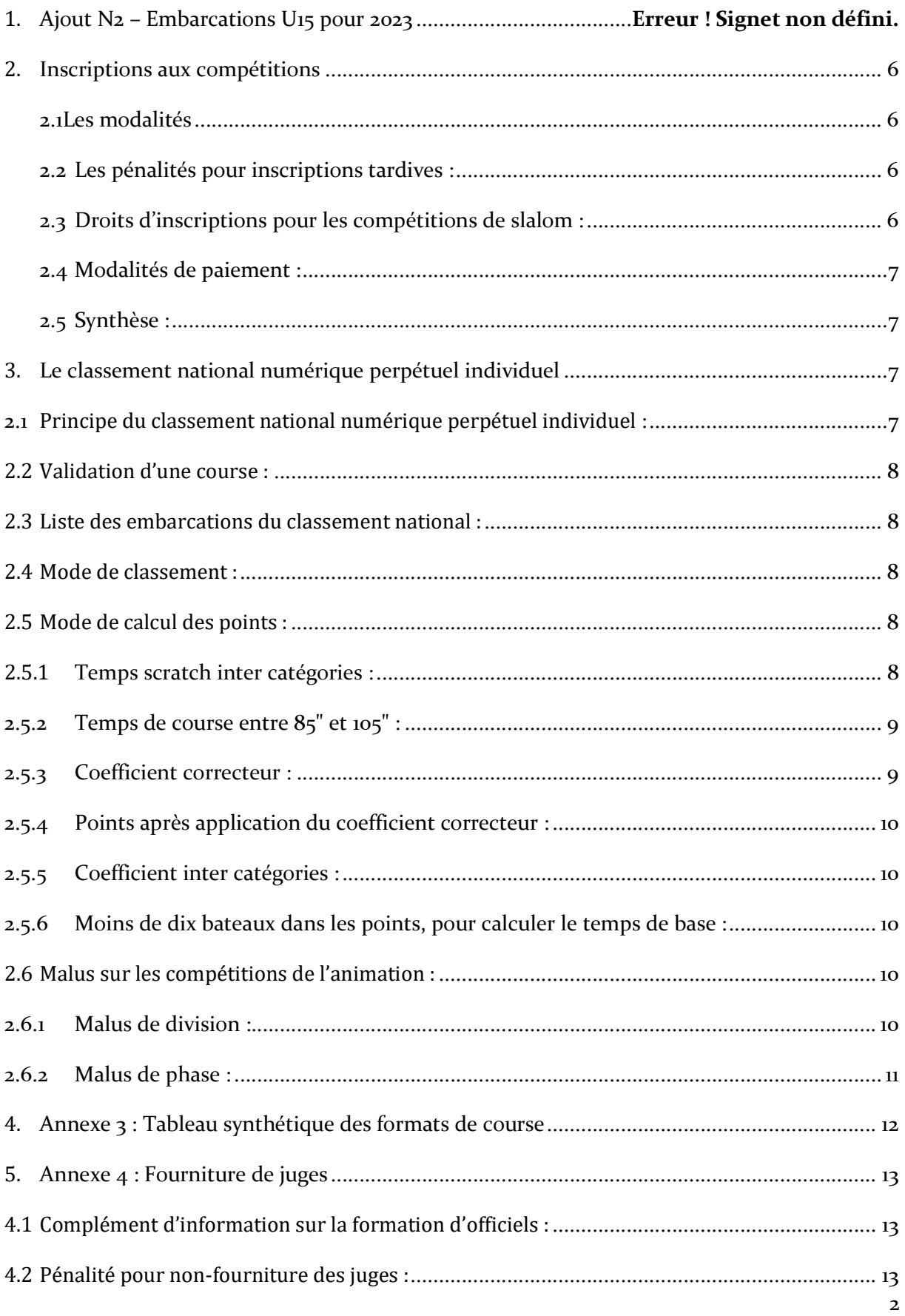

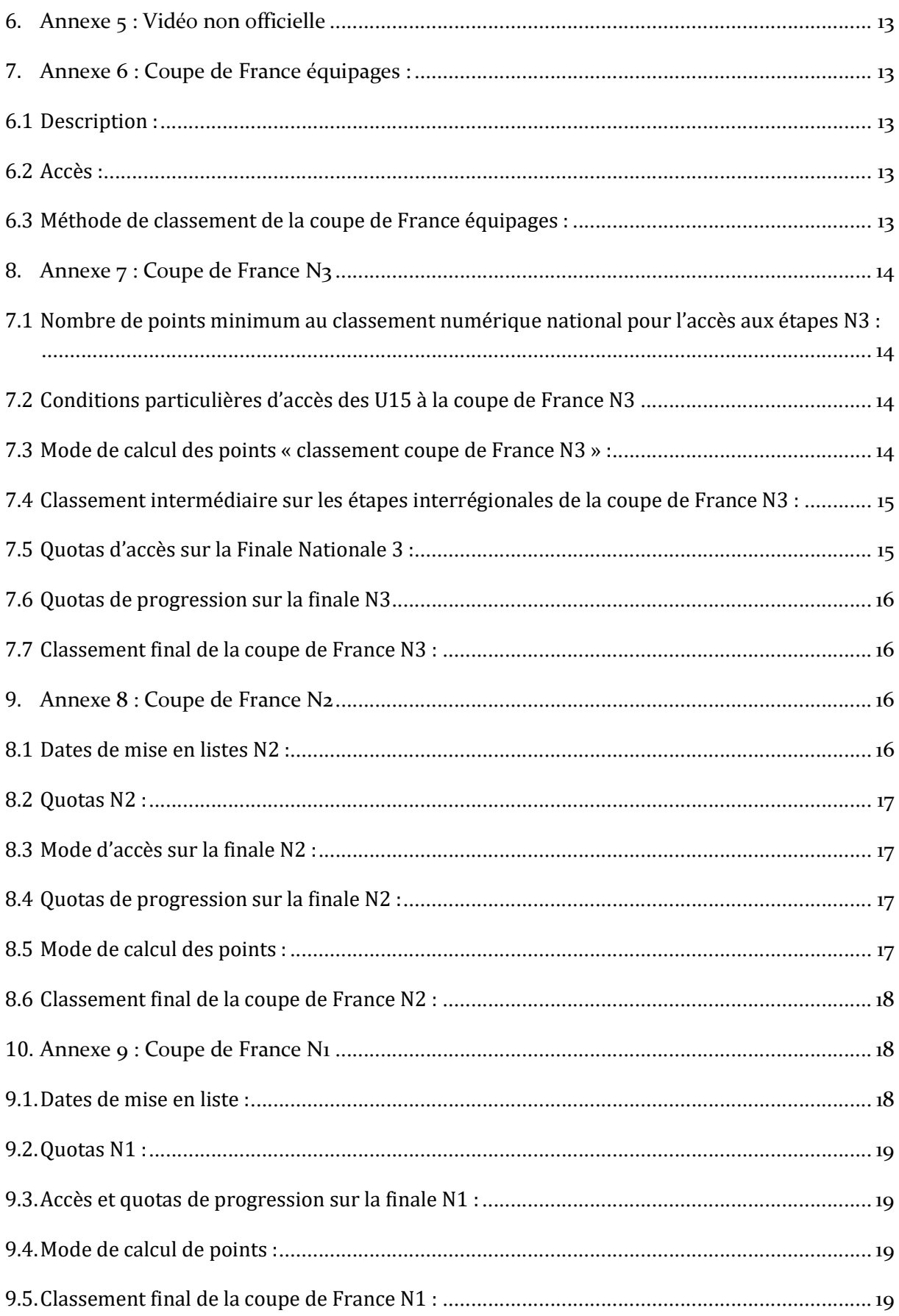

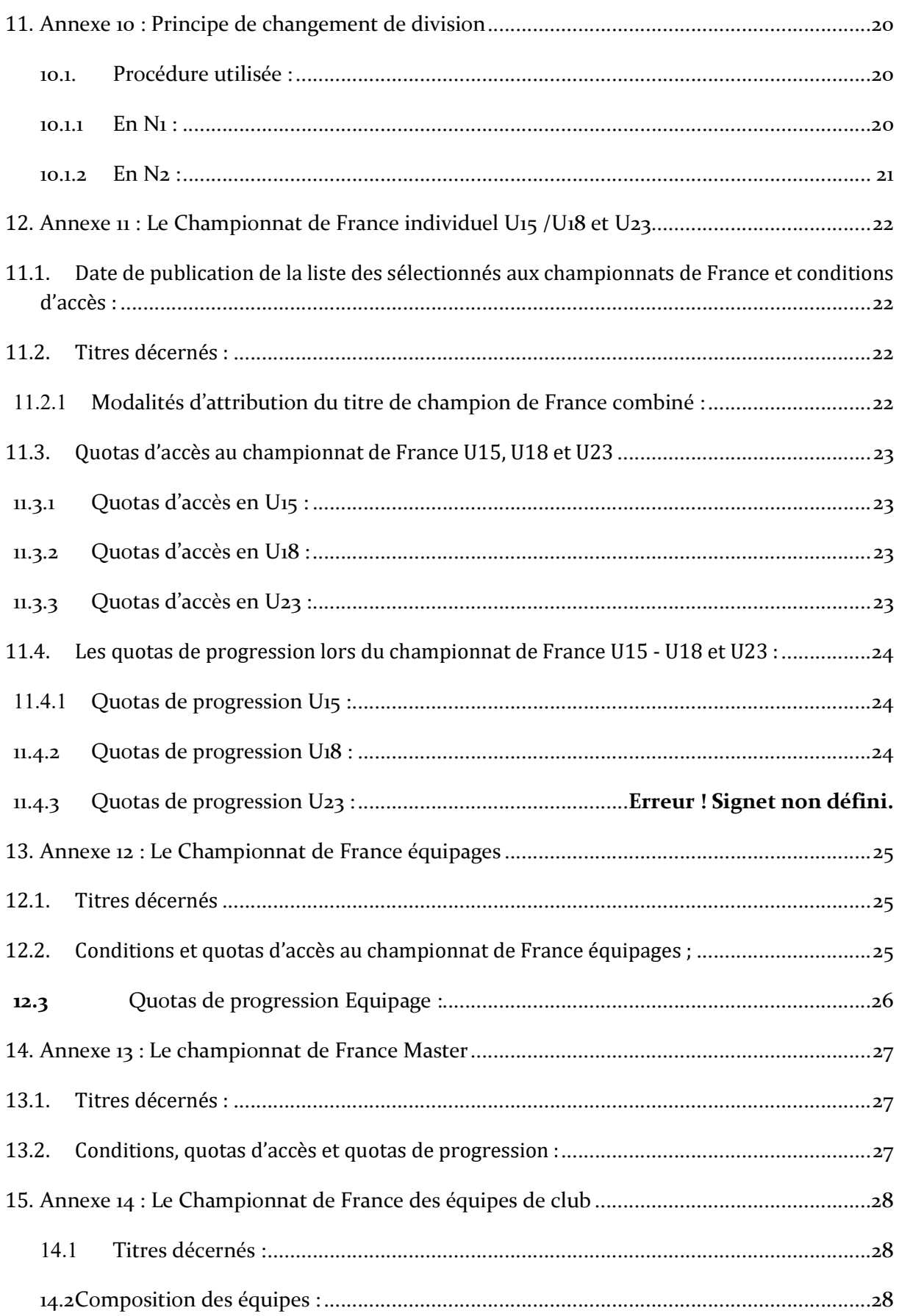

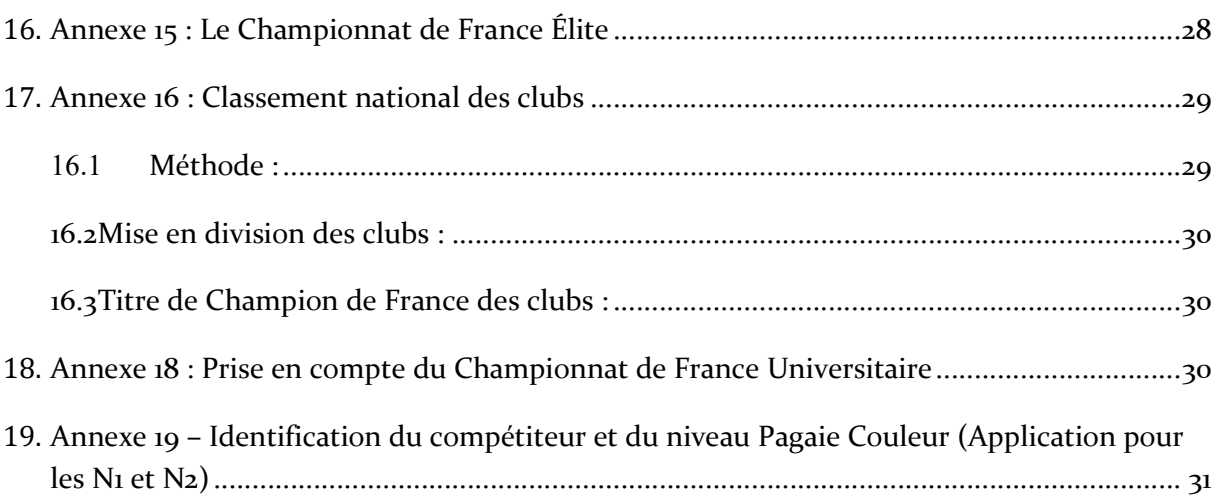

# 1. Inscriptions aux compétitions

En référence à l'article RG 31, 34, 38

### 1.1. Les modalités

L'inscription à une compétition est réalisée à partir du site Internet de la FFCK sur le module d'inscription en ligne.

Les inscriptions sont closes à 23h le lundi précédant le début de la compétition.

Pour les courses se déroulant en semaine ou faisant partie du programme des Championnats de France, (Championnats de France cadets/juniors, Masters, Équipe, Finale N1), une date particulière est arrêtée pour les clôtures d'inscriptions.

Les inscriptions sont ouvertes un mois avant la compétition ou après la publication de la liste de sélection concernée.

Toute inscription maintenue au-delà de la clôture des inscriptions est due.

Les inscriptions peuvent être limitées en nombre par l'organisateur. Cette information doit être visible sur le descriptif de la compétition.

### 1.2. Les pénalités pour inscriptions tardives :

Une majoration de 50€ (revenant pour 40€ au club organisateur et pour 10€ à la FFCK) s'appliquera lors d'une inscription après la date limite. Un organisateur peut refuser une inscription hors délai. S'il accepte l'inscription tardive, les pénalités de retard seront dues,

### 1.3. Droits d'inscriptions pour les compétitions de slalom :

Pour les compétitions régionales les droits d'inscription sont fixés par les comités régionaux.

Pour les compétitions N1 les droits d'inscription sont de 38€ par compétition et par embarcation inscrite et de 13€ pour les embarcations supplémentaires, des compétiteurs qui doublent ou qui triplent dans une autre épreuve.

Pour les compétitions N2 et N3, les droits d'inscription sont de 13€ pour la compétition par embarcation inscrite. Pour les compétiteurs U15, le tarif reste à 13€ pour la première embarcation, puis passe à 7€ pour les embarcations suivantes.

Le championnat de France élite slalom, ayant lieu au moment de la finale N1 les droits d'inscription sont de 38 €.

Pour les championnats de France individuels et équipages, masters, les droits d'inscription sont de 13€ par embarcation inscrite.

Pour les championnats de France par équipe, les droits d'inscription sont de 20€ par équipe inscrite.

1€ est prélevé par embarcation et par course sur tous les droits d'inscription, pour la gestion des classements nationaux ainsi que le traitement informatique des bases de données.

Les droits d'inscription pour les courses de Kayak Cross sont détaillés dans l'annexe spécifique.

### Cas particulier des Invités :

Sur les courses nationales, les invités ne paient pas de droit d'inscription. Ils ne sont pas comptabilisés dans le nombre d'embarcations inscrites d'un club pour définir le quota des juges à fournir. Leur nombre est limité à 15

L'inscription des invités est du ressort des organisateurs.

Le nombre en régional, est à la discrétion de l'organisateur.

### 1.4. Modalités de paiement :

Les droits d'inscriptions des courses nationales et les pénalités pour inscriptions tardives sont prélevés sur les comptes des clubs via l'extranet fédéral (virement ou prélèvement en début de mois) et reviennent au club organisateur excepté la part allouée à la FFCK.

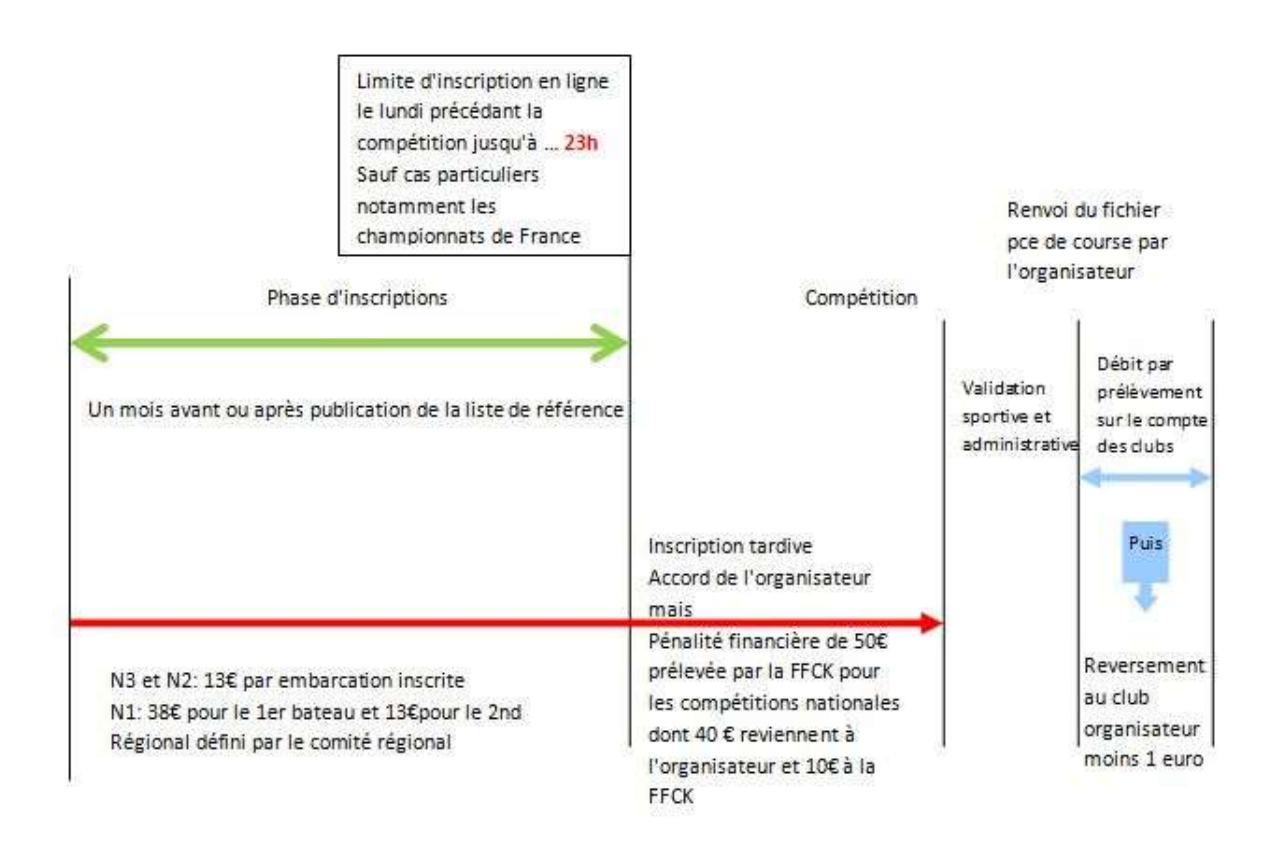

### 1.5. Synthèse :

### 2. Le classement national numérique perpétuel individuel En référence au RG 46, RP SLA 44

### 2.1 Principe du classement national numérique perpétuel individuel :

L'animation nationale fonctionne en s'appuyant sur un classement national unique prenant en compte les résultats des courses régionales et nationales validées par la Commission Nationale d'Activité.

### 2.2 Validation d'une course :

La validation d'une course (régionale ou nationale) est une procédure de contrôle des différents points du règlement, réalisée par la Commission Nationale d'Activité Slalom. La validation du ou des fichiers de course(s) s'effectue par la commission après l'envoi de l'organisateur.

### 2.3 Liste des embarcations du classement national :

#### K1H, K1D, C1H, C1D, C2H, C2D, C2M

### 2.4 Mode de classement :

Le classement numérique perpétuel prend en compte les points des courses des douze derniers mois. Chacune des manches donne lieu à l'attribution de points avec ou sans malus décrits en 2.6.2. Le classement s'établit de la façon suivante, en classant les compétiteurs dans l'ordre croissant des valeurs :

En 1<sup>ère</sup> les embarcations ayant au moins quatre manches, dont au moins trois nationales. La valeur au classement est calculée en faisant la moyenne des 4 meilleurs résultats avec au moins 3 résultats nationaux.

En 2ème les embarcations ayant au moins quatre manches, mais avec deux nationales. La valeur au classement est calculée en faisant la moyenne des 4 meilleurs résultats, dont les 2 résultats nationaux. En 3ème les embarcations ayant au moins quatre manches, mais avec une seule nationale. La valeur au classement est calculée en faisant la moyenne des 4 meilleurs résultats, dont le résultat national. En 4ème les embarcations ayant au moins quatre manches, mais sans nationale. La valeur au classement est calculée en faisant la moyenne des 4 meilleurs résultats.

Puis les embarcations ayant dans l'ordre 3, puis 2, puis 1 manche(s) qu'elle(s) soit (ent) régionale(s) ou nationale(s). La valeur au classement est calculée en faisant la moyenne des 3, 2, ou 1 résultat(s).

# 2.5 Mode de calcul des points :

### 2.5.1 Temps scratch inter catégories :

Sur chaque phase de course, on calcule tout d'abord pour chaque compétiteur un temps scratch inter catégorie en appliquant les coefficients inter catégorie (CI) :

 $TS = TR \times CI$ TR = temps réalisé TS = temps scratch inter catégories CI = coefficient inter catégories

#### Ensuite on calcule le nombre de points N obtenu par chaque participant selon la formule :

 $N = (1000 \times (TS - TB)) / TB$ TB = temps de base

#### TS = temps scratch inter catégories Pour obtenir le temps de base TB de la course :

Il faut calculer les temps fictifs des dix meilleurs temps scratch inter catégories ayant moins de x points au classement

```
• Pour une course N 1 :
X = 100• Pour une course N 2,
X = 300 Pour une course N 3, et pour une course régionale :
```
 $X = 500.$ 

Ensuite, Il faut faire la moyenne de ces dix temps fictifs, puis écarter les deux temps les plus éloignés (en valeur absolue) de cette moyenne, le temps de base est la moyenne des huit temps fictifs restants. Le temps fictif TF est calculé par la formule :

TF = (1000 x TS) / (P+1000)

P = nombre de points au classement avant la course

### 2.5.2 Temps de course entre 85" et 105" :

Les juges arbitres doivent vérifier que les temps de parcours sont compris entre 85" et 105". Une pénalité sera appliquée si la moyenne des temps des cinq bateaux les plus rapides est inférieure de plus de 10'' du temps de référence 95''.

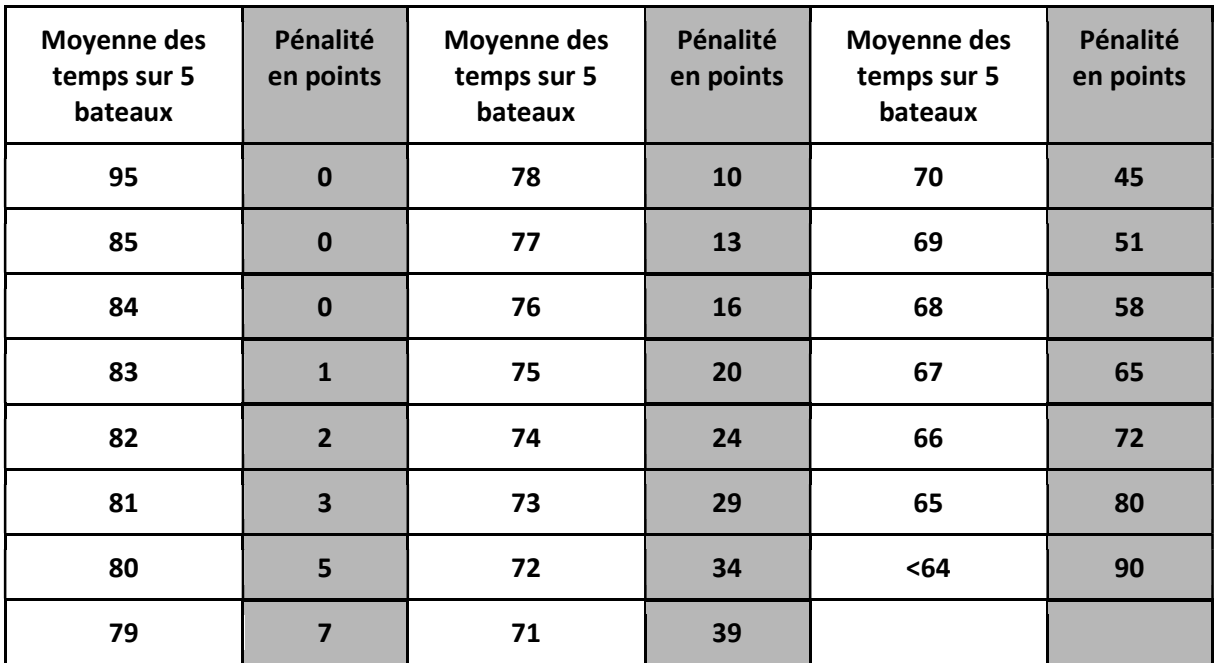

 $PEN = max(0, abs (95 - moyenne) - 10)^2 \div 5$ 

2.5.3 Coefficient correcteur :

Afin de réduire les inégalités pouvant apparaître entre les phases de course, on détermine un coefficient correcteur de la façon suivante :

On élimine, pour le calcul, les coureurs qui n'ont pas de point au classement avant la course ou qui ont un écart de points "course - classement" supérieur à 50 points.

On fait le total PN des points au classement avant la course et le total PC des points attribués sur la course. Le rapport C = PN⁄PC est le coefficient correcteur.

### 2.5.4 Points après application du coefficient correcteur :

Pour chaque compétiteur, on multiplie par le coefficient correcteur les points précédents pour obtenir les points après application du coefficient correcteur.

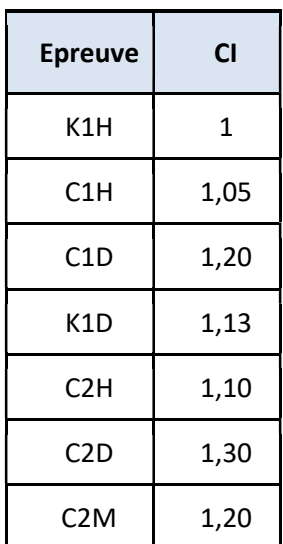

### 2.5.5 Coefficient inter catégories :

### 2.5.6 Moins de dix bateaux dans les points, pour calculer le temps de base :

Les points de course seront calculés avec le nombre de bateaux présents dans les points, dans la limite de cinq bateaux, et une pénalité de 20 points par bateau manquant sera appliquée.

### 2.6 Malus sur les compétitions de l'animation :

#### 2.6.1 Malus de division :

Les malus de points suivants sont appliqués aux points de chaque course, en fonction de la division, après application du coefficient correcteur.

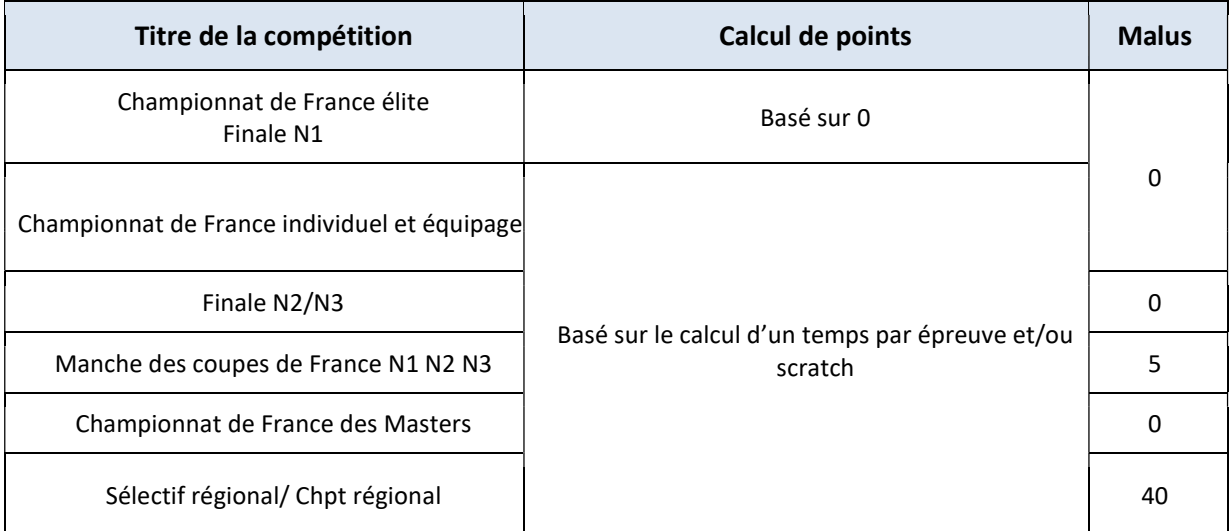

# 2.6.2 Malus de phase :

Lors de compétitions se déroulant en plusieurs phases, des malus par phase sont ajoutés au malus de division.

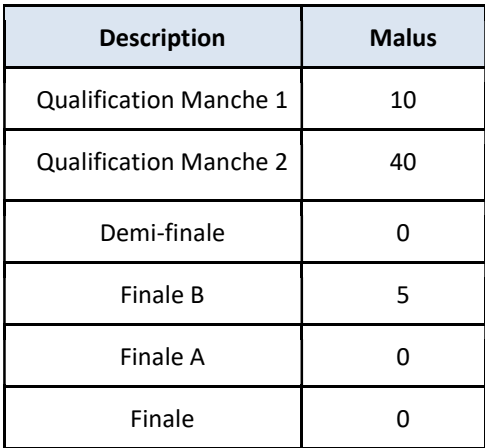

# 3. Annexe 3 : Tableau synthétique des formats de course

En référence à l'article RP SLA 27

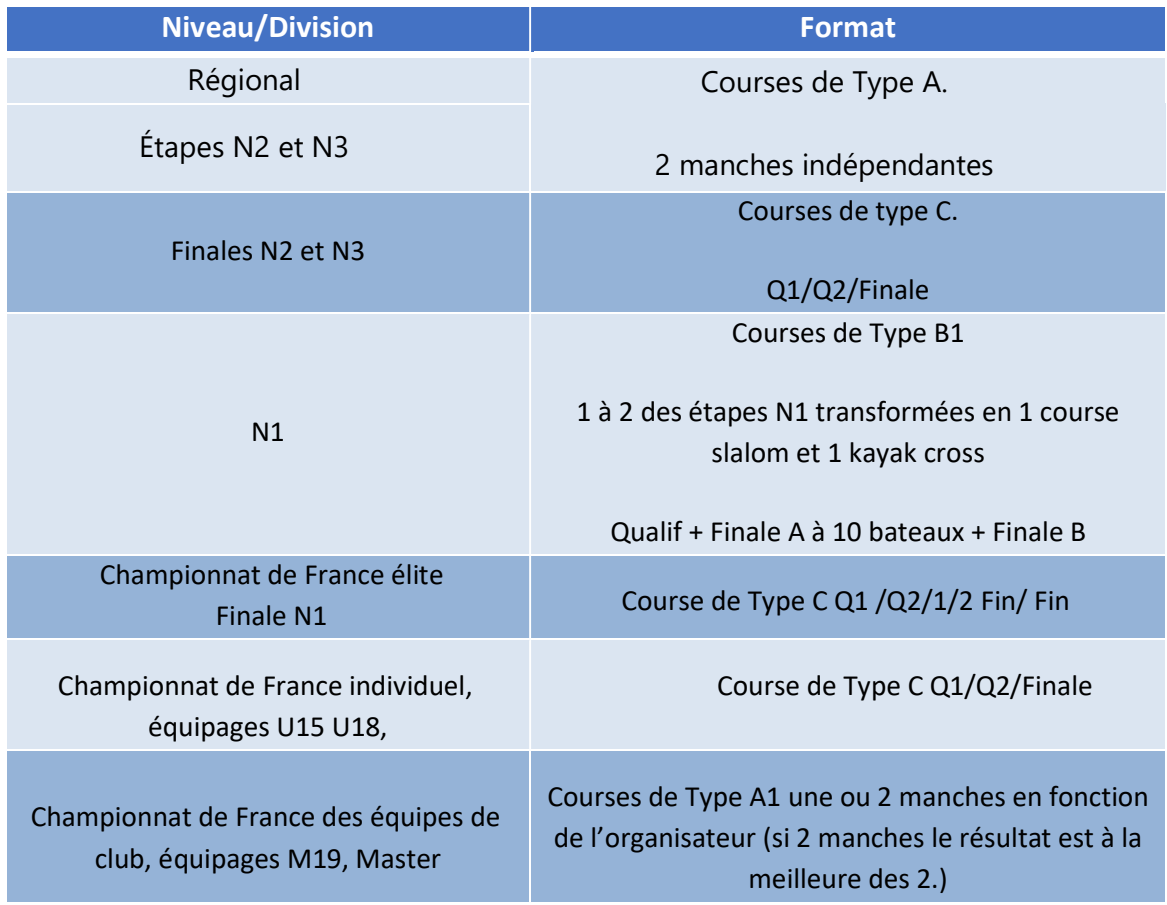

# 4. Annexe 4 : Fourniture de juges

En référence à l'article RP SLA

# 4.1 Complément d'information sur la formation d'officiels :

Le contenu de la formation des officiels en slalom est détaillé dans "l'annexe 7 des juges et arbitres". Les juges devenus stagiaires à la suite de la formation initiale validée, ne sont pas comptabilisés dans le quota à fournir. Ils deviennent juges régionaux après un stage pratique de 2 courses (ou 4 actions hors formation pratique initiale-) et sur au moins deux lieux de compétition différents.

### 4.2 Pénalité pour non-fourniture des juges :

Rappel des exigences de fourniture de juges sur les compétitions : pour toutes les animations régionales, N3, N2, chaque club doit fournir 1 juge à partir de 3 jusqu'à 12 embarcations inscrites, 2 juges à partir de 13 jusqu'à 22, et 3 juges à partir de 23 embarcations inscrites, ceci hors invité. Les juges stagiaires ne sont pas comptabilisés dans le quota à fournir.

Le montant de l'amende est de 100€ par phase de course et par juge manquant. Il est prélevé par la FFCK et revient à la CNA slalom.

# 5. Annexe 5 : Vidéo non officielle

En l'absence de vidéo officielle, sur les N1, N2, finale N3 et championnats de France, un chef d'équipe désirant faire une demande de vérification peut déposer une vidéo non officielle auprès du juge arbitre, uniquement pour démentir une pénalité de 50, dans le cas d'erreur manifeste. Cette demande est accompagnée d'une caution de 100 euros à l'ordre de la FFCK, déposée au bureau de réclamation. Le juge arbitre ou son adjoint, après enquête, estime la recevabilité de cette vidéo en termes de qualité, de profondeur de champ, d'angle de vue et si elle apporte une preuve irréfutable d'erreur .En cas de non recevabilité ou de confirmation de la décision des juges la caution est encaissée sans autre forme de recours possible. . En cas de décision favorable à l'athlète, la caution de 100 euros est rendue et la décision est notifiée par le juge arbitre et affichée.

### 6. Annexe 6 : Coupe de France équipages :

En référence à l'article RP SLA 40, 40.1, 40.2, 40.3

### 6.1 Description :

Une coupe de France spécifique équipage regroupe tous les équipages C2H, C2D, C2M. Elle est constituée d'étapes sur le circuit N3 et/ou N2 , et d'un championnat de France équipages. Il n'y a pas de classement intermédiaire.

### 6.2 Accès :

Les équipages C2H, C2D, C2M, doivent satisfaire aux conditions générales d'accès à l'animation nationale. Ils peuvent participer aux étapes de N3 et/ou N2, et ceci quelle que soit leur division d'origine.

### 6.3 Méthode de classement de la coupe de France équipages :

Le classement est fait d'après le classement numérique national.

# 7. Annexe 7 : Coupe de France N3

### 7.1 Nombre de points minimum au classement numérique national pour l'accès aux étapes N3 :

#### En référence à l'article RP SLA .1

 Les compétiteurs régionaux possédant la pagaie verte doivent avoir une moyenne de points au classement numérique national inférieure à 1000 pts sur les quatre meilleures courses de l'année glissante, pour pouvoir intégrer définitivement la N3 pour le reste de la saison en cours.

Un compétiteur peut participer à une étape dans une autre inter région mais ne peut participer à deux étapes identiques.

### 7.2 Conditions particulières d'accès des U15 à la coupe de France N3

Pour accéder à l'animation Nationale 3, les compétiteurs U15 doivent se conformer aux mêmes exigences que les autres embarcations.

En ce qui concerne les U15 première année (13 ans), chaque commission régionale slalom pourra fournir à la Commission nationale, au plus tard le : 10 février 2024

Une liste des U15 susceptibles d'accéder à la première étape N3 indépendamment de leur nombre de points Une fois intégrés, ils restent en N3 pour la saison sportive.

Pour pouvoir accéder à la finale de la coupe de France N3, le principe de bivalence est imposé aux U15 (kayak et canoë) et une performance inférieure à 1000 points est exigée dans la deuxième embarcation, sur une course nationale ou régionale dans la même saison (de septembre à la troisième étape incluse).

#### 7.3 Mode de calcul des points « classement coupe de France N3 » : En référence à l'article RP SLA 28.429.4

Le calcul de points sur chaque épreuve est réalisé de la façon suivante : Le premier marque systématiquement 500 points. Les suivants marquent 15 points de moins jusqu'au 10ème, et au-delà du dixième un nombre de points au prorata du nombre d'embarcations qui ont pris le départ, jusqu'à 1 point pour le dernier au classement de la course, (les compétiteurs absents ne marquent pas de points, ni les disqualifiés).

Le calcul de points se fait selon la formule suivante, y étant le nombre de compétiteurs ayant pris le départ :

Points 
$$
CDF = 365 - (\frac{365}{y-10}x(place-10))
$$

Dans le cas d'une épreuve où le nombre d' embarcations au départ est inférieur ou égal à 10, le premier marque 500 points et les suivants obtiennent les points à la proportionnelle jusqu'à arriver à 1 point pour le dernier.

Le calcul de points se fait selon la formule suivante, y étant le nombre de compétiteurs ayant pris le départ :

$$
Points \hspace{0.1cm} CDF = 500 - \big(\hspace{0.1cm} \frac{500}{y-1} x(place-1)\big)
$$

14

Ex : 6 bateaux finissent le parcours, le 1er marque 500 pts, le 2eme 400 pts, le 3eme 300 pts, le 4eme 200 pts, le 5eme 100 pts et le 6eme 1 pt.

NB : Le classement de la finale, respecte la chronologie des phases. Même sur les phases de finale, les disqualifiés ne marquent pas de points.

Les dessalés sur les phases de finale marquent les points correspondant à leur place.

# 7.4 Classement intermédiaire sur les étapes interrégionales de la coupe de France N3 :

En référence à l'article RP SLA 29.4

Le classement intermédiaire de la coupe de France N3 prend en compte la somme des X-2 meilleurs résultats des étapes interrégionales, X étant le nombre de manches des étapes interrégionales de la coupe de France N3.

Ce classement est utilisé pour l'accès à la finale N3. La liste de sélectionnés pour la finale est arrêtée au lendemain de la 3ème étape dans le respect du tableau ci-dessous

# 7.5 Quotas d'accès sur la Finale Nationale 3 :

#### En référence à l'article RP SLA

Le quota d'accès pour la finale N3 est défini dans le tableau suivant d'après le classement intermédiaire des étapes interrégionales de la coupe de France N3 :

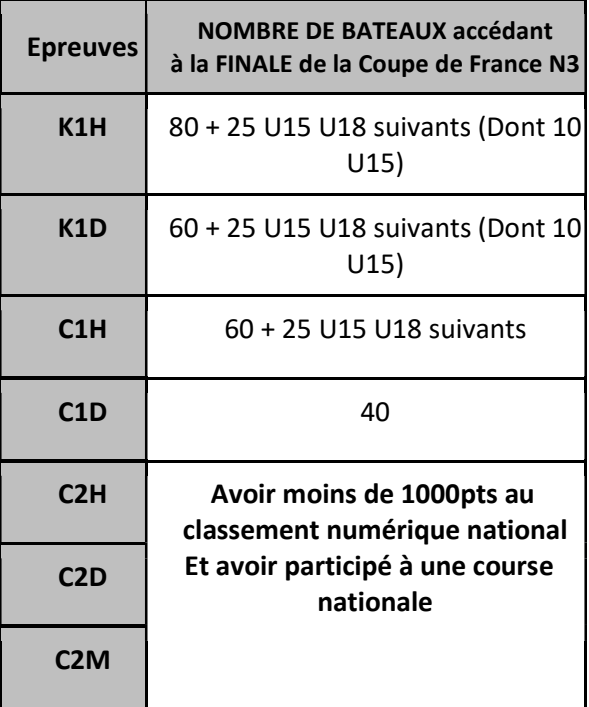

# 7.6 Quotas de progression sur la finale N3

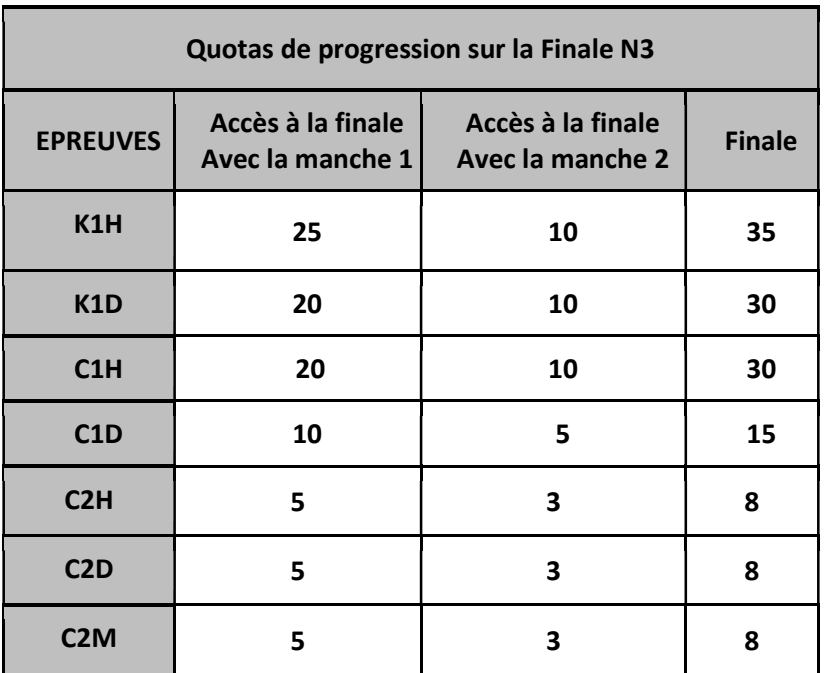

#### 7.7 Classement final de la coupe de France N3 : En référence à l'article RP SLA

Le classement final de la coupe de France N3 prend en compte la somme des N-2 meilleurs résultats, (finale incluse) de la coupe de France N3. Un coefficient de 1,5 est appliqué aux points obtenus sur la finale.

En cas d'égalité le départage se fait sur les points obtenus en finale.

# 8. Annexe 8 : Coupe de France N2

8.1 Dates de mise en listes N2 :

En référence à l'article RP SLA

La liste N2 2025, sera publiée au regard du classement des différentes coupes de France fin novembre 2024 et applicable au 10 Janvier 2025. Pour les demandes de dérogations, la date limite de dépôt de demande sera le 15 décembre 2024. Après cette date les demandes ne seront plus traitées.

### 8.2 Quotas N2 :

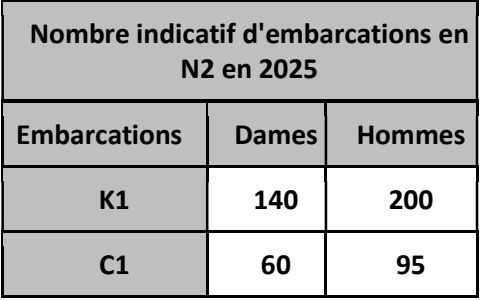

# 8.3 Mode d'accès sur la finale N2 :

En référence aux articles RP SLA 33.1, 33.2 34

Les embarcations N2 ayant participé à au moins une étape nationale N2 sont sélectionnées pour la finale.

Les équipages C2H, C2D, C2M doivent avoir moins de 1000 points au classement numérique national et avoir participé à au moins une course nationale.

### 8.4 Quotas de progression sur la finale N2 :

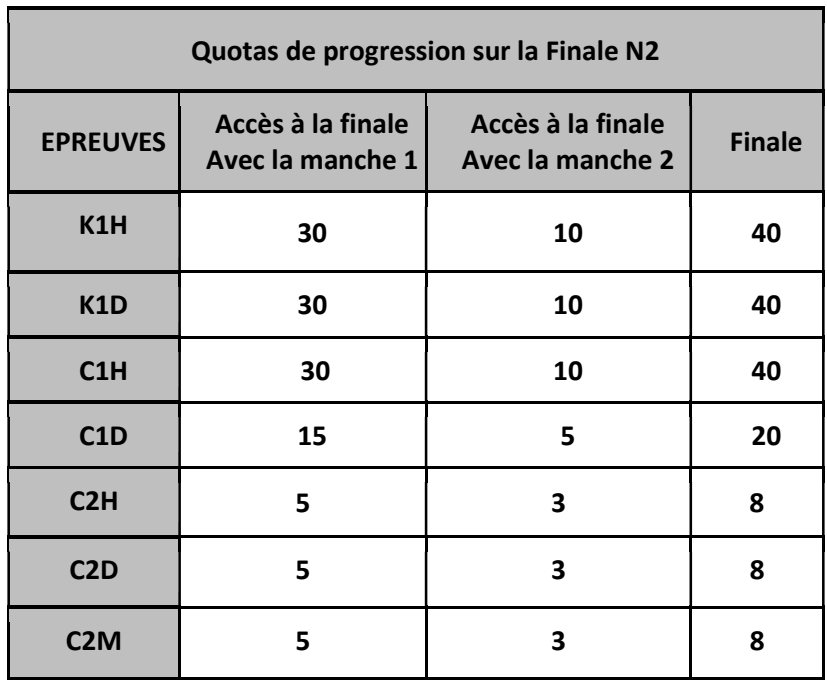

### 8.5 Mode de calcul des points :

Le calcul de points sur chaque épreuve est réalisé de la façon suivante : Le premier marque systématiquement 500 points. Les suivants marquent 15 points de moins jusqu'au 10ème, et au-delà du dixième un nombre de points au prorata du nombre d'embarcations qui ont pris le départ, jusqu'à 1 point pour le dernier au classement de la course, (les compétiteurs absents ne marquent pas de points, ni les disqualifiés).

Le calcul de points se fait selon la formule suivante, y étant le nombre de compétiteurs ayant pris le départ :

Points 
$$
CDF = 365 - \left(\frac{365}{y - 10}x(place - 10)\right)
$$

Dans le cas d'une épreuve où le nombre d'embarcations au départ est inférieur ou égal à 10, le premier marque 500 points et les suivants obtiennent les points à la proportionnelle jusqu'à arriver à 1 point pour le dernier.

Le calcul de points se fait selon la formule suivante, y étant le nombre de compétiteurs ayant pris le départ :

Points  $CDF = 500 - (\frac{500}{v-1}x(place - 1))$ 

Ex : 6 bateaux finissent le parcours, le 1er marque 500 pts, le 2eme 400 pts, le 3eme 300 pts, le 4eme 200 pts, le 5eme 100 pts et le 6eme 1 pt.

NB : Le classement de la finale, respecte la chronologie des phases. Même sur les phases de finale, les disqualifiés ne marquent pas de points. Les dessalés marquent les points correspondant à leur place.

#### 8.6 Classement final de la coupe de France N2 :

Le classement de coupe de France N2 prend en compte les N-2 meilleurs résultats sur la coupe de France (finale incluse). Un coefficient de 1,5 est appliqué aux points obtenus sur la finale. Un compétiteur ne peut pas participer à deux manches identiques.

#### 9. Annexe 9 : Coupe de France N1

En référence à l'article RP SLA 35.1.

#### 9.1. Dates de mise en liste :

La liste N1 2025 sera publiée fin novembre 2024 applicable, au regard du classement de la coupe de France N1, du résultat de la coupe de France N2 et du championnat de France U15 et U18 et sera applicable au 10 janvier 2025. Pour les demandes de dérogations, la date limite de dépôt de demande sera le 15 décembre 2024. Après cette date les demandes ne seront plus traitées.

### 9.2. Quotas N1 :

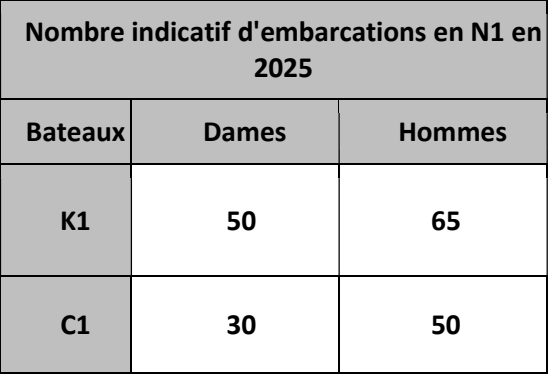

# 9.3. Accès et quotas de progression sur la finale N1 :

En référence aux articles RP SLA 27, 36.1, 36.2, 37

Les embarcations en N1 ayant participé à au moins une compétition constituée de 2 courses sont sélectionnées pour la finale N1.

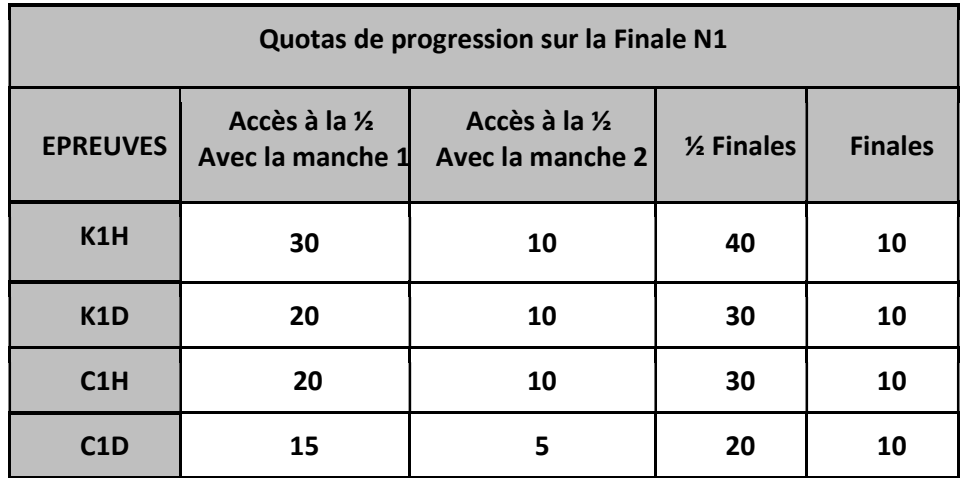

### 9.4. Mode de calcul de points :

Sur chaque course, le vainqueur marque 100 points, le deuxième 95 points, le 3ème 90 points, le 4ème 85 points, puis à chaque place un point de moins jusqu'à 0. En cas d'égalité de points au classement final de la coupe de France N1, le départage se fera sur le classement de la course de la finale N1.

#### 9.5. Classement final de la coupe de France N1 : En référence à l'article RP SLA 38

Le classement de la Coupe de France Nationale 1 est calculé en prenant la somme des N-2 meilleurs résultats des étapes de la Coupe de France Nationale 1. Un coefficient de 1,5 sera appliqué aux points obtenus sur la finale. En cas d'égalité de points au classement final de la coupe de France N1, le départage se fera sur le classement de la course de la finale N1.

### 10. Annexe 10 : Principe de changement de division

A la fin de la saison, les athlètes n'ayant aucun point au classement Coupe de France descendent automatiquement dans la division inférieure pour la saison suivante sous réserve de respecter les conditions d'accès à l'animation nationale. Les athlètes sélectionnés dans les équipes de France relèvent de conditions spécifiques Haut Niveau.

Les quotas N1 comprennent à minima (10K1H, 8K1D, 8C1H, 5C1D) de la catégorie U15 ou U18. Si le quota de U15 / U18 n'est pas atteint à l'issue des montées descentes, il sera complété par les U15/U18 manquants issus de la coupe de France N2.

### 10.1. Procédure utilisée :

### 10.1.1 En N1 :

A partir du nombre total dans chaque embarcation de la liste fin 2024 :

- Descente des compétiteurs n'ayant pas participé à la coupe de France.

- Monter le nombre de compétiteurs issus des résultats de la coupe de France N2 selon les quotas prévus dans les annexes.

- Monter les champions de France individuels U15, et le podium U18, s'ils ne sont pas déjà en N1 ou s'ils ne montent pas déjà grâce à leur résultat de coupe de France.

- Ajustement par des descentes supplémentaires pour se conformer au quota prévu pour 2024 - Vérification si la liste ainsi composée comprend à minima (10 K1H, 8 K1D, 8 C1H, 5 C1D) de la catégorie U15 U18 en 2025. Si tel n'est pas le cas on complète avec les athlètes issus du classement coupe de France N2 qui seront U15/U18 en 2025.

- Ajustement des descentes complémentaires pour atteindre le quota 2025

- Puis en dernier lieu traitement des dérogations

Lorsqu'un sportif U15 U18 avec double projet, rentre en liste N1 dans une embarcation, il peut faire une demande à la Commission nationale pour pouvoir courir en N1dans sa deuxième embarcation sous réserve de la validation du niveau

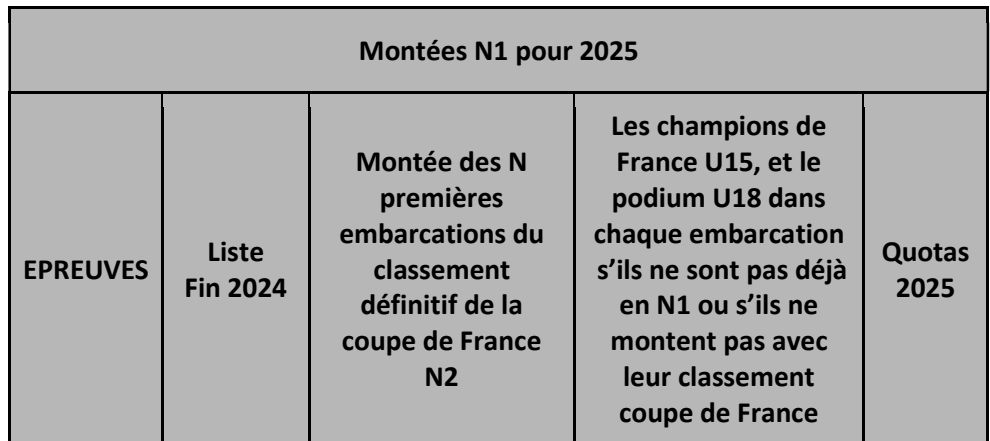

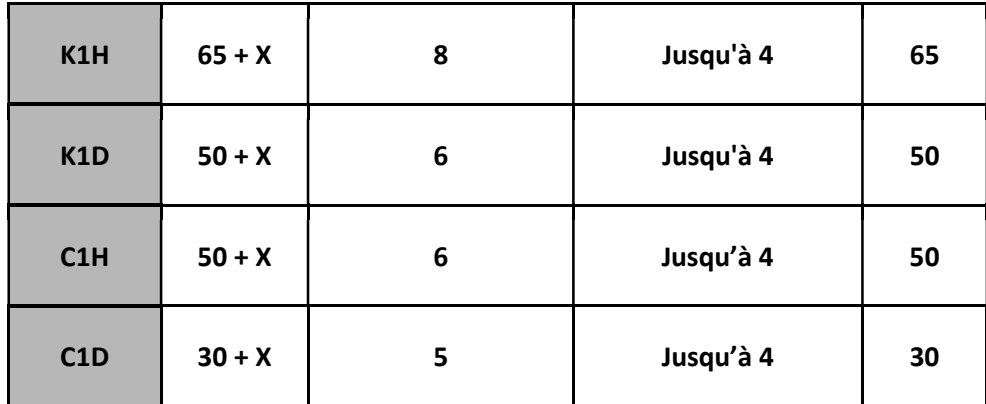

X étant le nombre supplémentaire d'athlètes par rapport au quota initial décidé dans les annexes de l'année antérieure (dérogations + nbre supplémentaire de U15 U18 si cela s'était avéré nécessaire)

### 10.1.2 En N2 :

A partir du nombre total dans chaque embarcation de la liste 2024 :

- Descente des compétiteurs n'ayant pas participé à la coupe de France N2.
- Déduire le nombre d'athlètes montés en N1 issus des résultats de coupe de France N2, et les éventuels champions de France si cela s'est avéré nécessaire.
- Ajouter tous les athlètes descendant de N1
- Monter le nombre de compétiteurs issus des résultats de la coupe de France N3 selon les quotas prévus dans les annexes.
- Ajuster par des descentes supplémentaires pour se conformer au quota prévu pour 2025
- En dernier lieu traiter des dérogations.

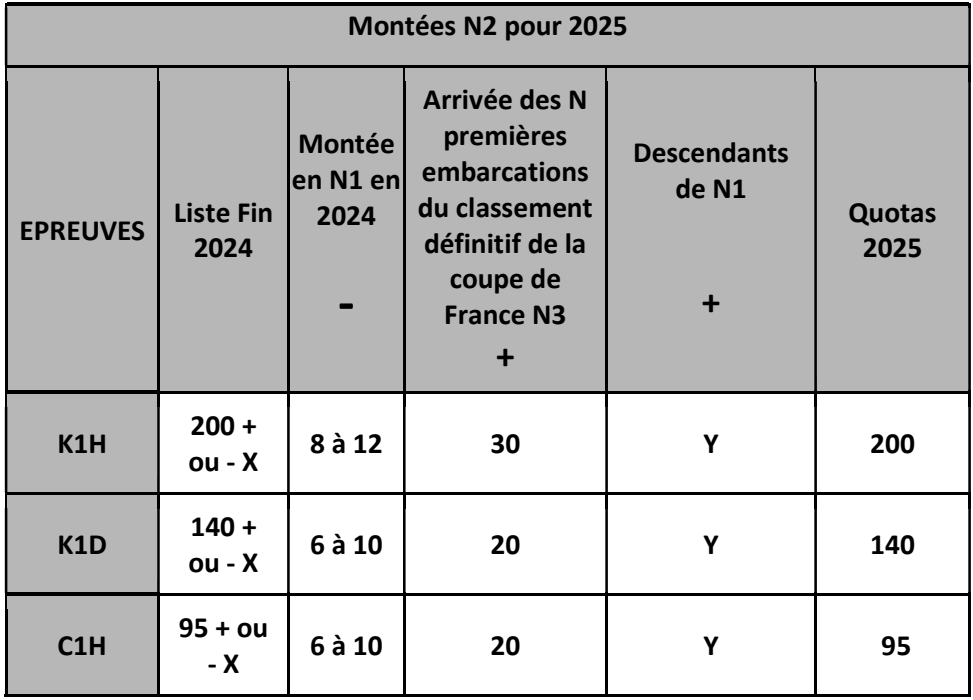

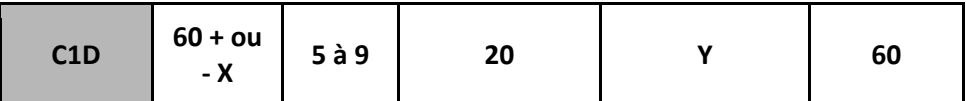

X étant le nombre supplémentaire d'athlètes par rapport au quota initial décidé dans les annexes de l'année antérieure (dérogations + nbre supplémentaire de U15 si cela s'était avéré nécessaire).

# 11. Annexe 11 : Le Championnat de France individuel U15 /U18 et U23

En référence aux articles RP SLA

# Date de publication de la liste des sélectionnés aux championnats de France et conditions d'accès :

La publication des listes de sélectionnés aux championnats de France individuel se fait à l'issue des coupes de France N3 et N2. Les athlètes doivent avoir participé à au moins une étape de leurs coupes de France respectives, et doivent entrer dans les quotas définis en 11.3 pour les U15, U18 et U23. Les absences ne sont pas remplacées.

### 11.1. Titres décernés :

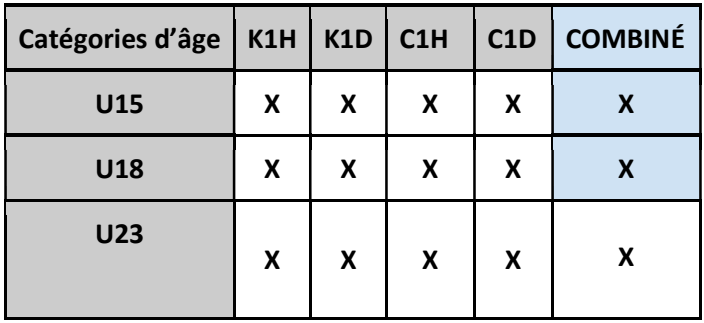

Les champions de France individuels seront détenteurs d'un dossard spécifique qu'ils pourront utiliser sur toutes les courses jusqu'au championnat de France suivant.

### 11.2.1 Modalités d'attribution du titre de champion de France combiné :

Un titre combiné est décerné chez les dames et hommes en U15 et U18et U23 qui sont sélectionnés en individuel dans leurs deux embarcations Kayak et Canoë.

Les places obtenues dans chaque épreuve sont additionnées. En cas d'égalité, il n'y aura pas de départage et les athlètes ayant le même nombre de points seront déclarés « ex aequo ».

# 11.2. Quotas d'accès au championnat de France U15, U18 et U23

### 11.3.1 Quotas d'accès en U15 :

Les athlètes remplissant les conditions de participation aux championnats de France sont sélectionnés dans le respect des quotas ci-dessous, issus du classement final des coupes de France N2 et N3, en respectant l'ordre des divisions N1, N2 puis N3.

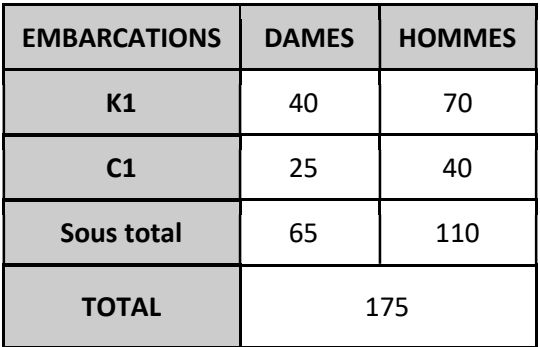

#### 11.3.2 Quotas d'accès en U18 :

Les athlètes remplissant les conditions de participation aux championnats de France sont sélectionnés dans le respect des quotas ci-dessous issus du classement coupe de France, en respectant l'ordre des divisions N1, N2 puis N3.

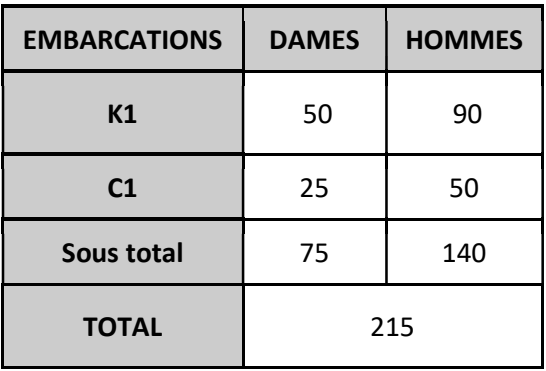

### 11.3.3 Quotas d'accès en U23 :

Les athlètes remplissant les conditions de participation aux championnats de France sont sélectionnés dans le respect des quotas ci-dessous issus du classement coupe de France, en respectant l'ordre des divisions N1, N2 puis N3.

Pour l'année 2024 le championnat de France U23 aura lieu sur le championnat de France élite et la finale N1. Il n'y aura pas de quota de progression spécifique, ils seront assimilés au format prévu sur ces championnats.

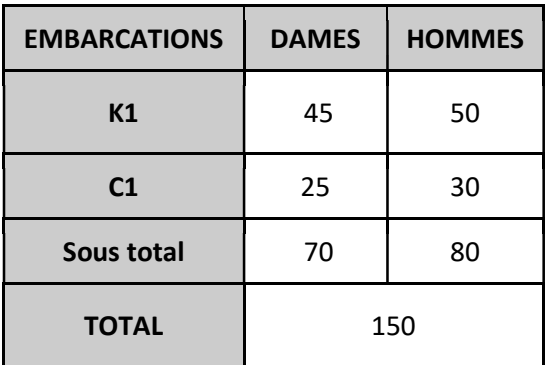

# 11.3. Les quotas de progression lors du championnat de France U15 - U18 et

### 11.4.1 Quotas de progression U15 :

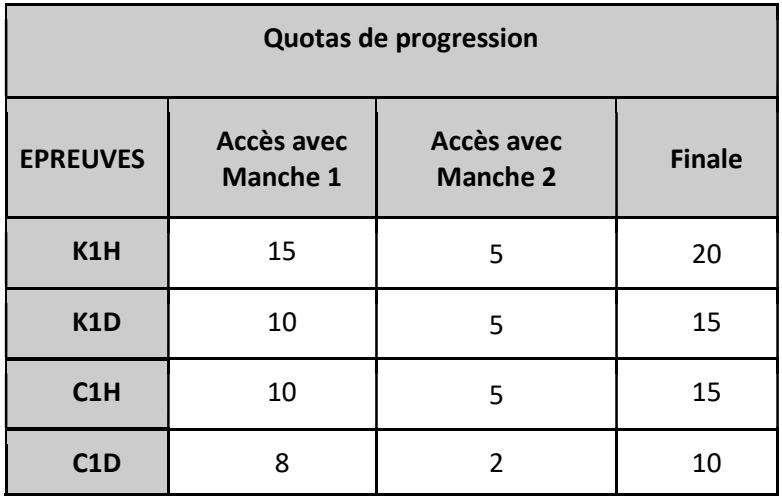

# 11.4.2 Quotas de progression U18 :

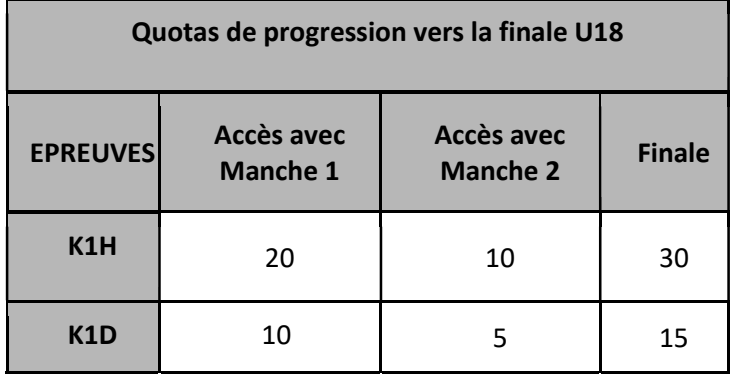

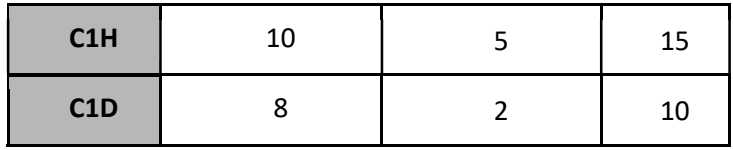

### 12. Annexe 12 : Le Championnat de France équipages

En référence aux articles RP SLA 40

### 12.1. Titres décernés

Les titres seront décernés dans les épreuves d'équipages C2H, C2D et C2M U15, U18, lors des championnats de France de Vaires sur Marne et les M19 sur le championnat de France Master,

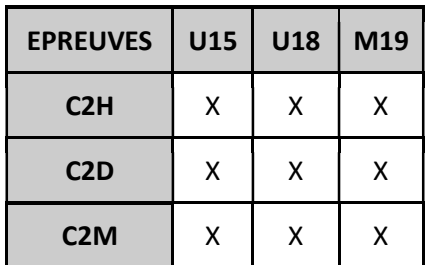

# 12.2. Conditions et quotas d'accès au championnat de France équipages ;

Les équipages doivent, avoir participé à au moins une course nationale de la saison sportive en cours et rentrer dans les quotas d'accès suivants, issus du classement numérique national.

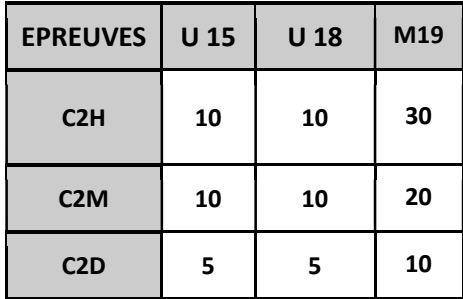

# 12.3. Quotas de progression Equipage U15

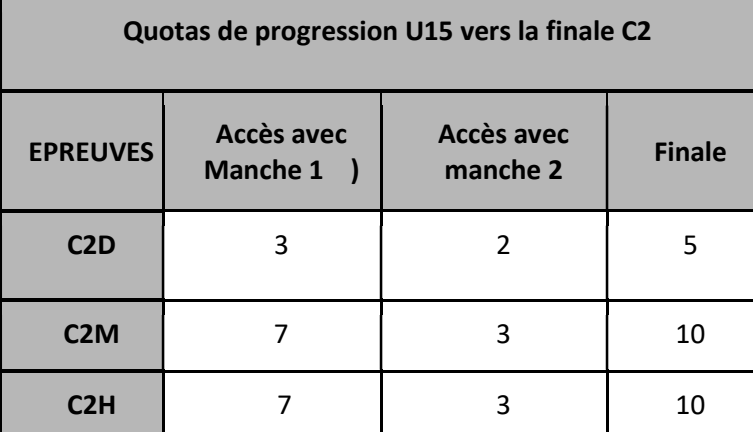

# 12.4. Quotas de progression Equipage U18

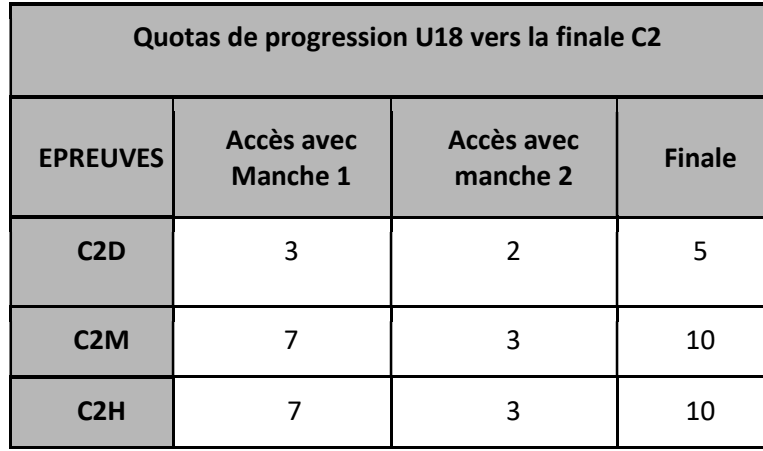

# 13. Annexe 13 : Le championnat de France Master

En référence aux articles RP SLA 41

### 13.1. Titres décernés :

En référence aux articles RG 25, RP SLA 24

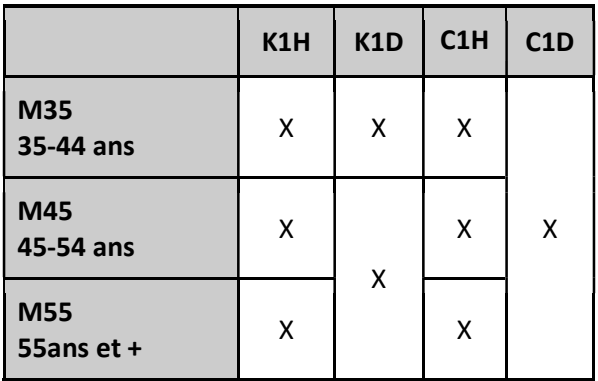

# 13.2. Conditions, quotas d'accès :

Les Vétérans M35 doivent avoir participé à au moins une course nationale dans la saison sportive en cours et leur classement numérique national au 5 juin 2024 doit leur permettre d'entrer dans les quotas suivants :

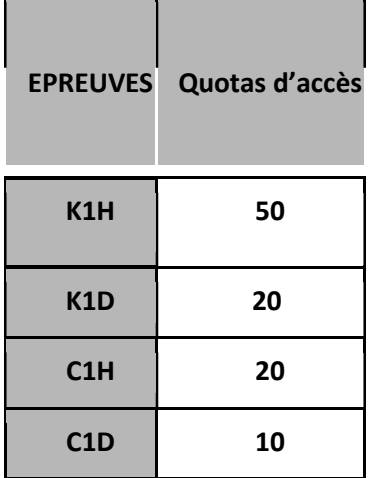

14. Annexe 14 : Le Championnat de France des équipes de club En référence aux articles RP SLA 42.1, 42.2, 42.3

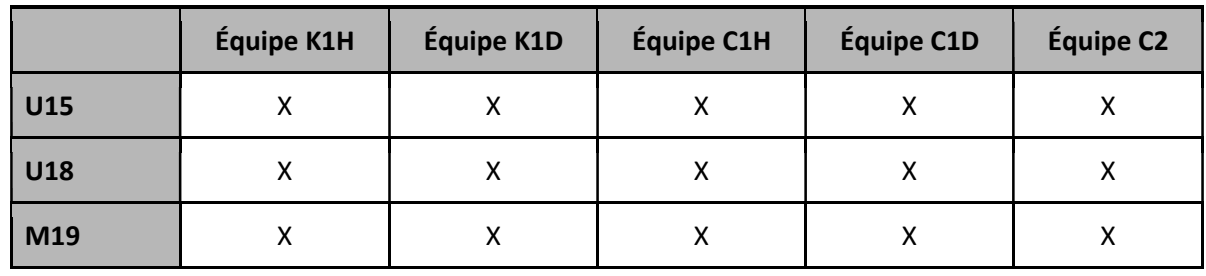

### 1.6. Titres décernés :

#### 1.7. Composition des équipes :

Les athlètes qui composent l'équipe doivent tous avoir obtenu au moins un résultat national N1, N2 ou N3 lors de la saison en cours. L'équipe doit comprendre au moins un athlète évoluant en N1 ou N2 ou sélectionné aux championnats de France individuels ou équipages. Une ou deux embarcations dames ou mixtes peuvent compléter une équipe masculine, l'équipe sera alors classée chez les hommes. Les conditions de participation d'une embarcation dans une épreuve différente de sa catégorie d'âge sont prévues à l'Annexe 3 du règlement intérieur de la FFCK. Un compétiteur ne peut participer dans deux catégories d'âge pour une même embarcation. Un compétiteur ne peut pas prendre part à deux équipes dans une même épreuve.

# 15. Annexe 15 : Le Championnat de France Élite

En référence à l'article RP SLA 39.1.

Le Les vainqueurs de cette course se voient décerner les titres de champions de France élite. Sur cette course se déroule également la finale de la coupe de France N1.

Les conditions d'accès sont les mêmes que celles pour accéder à la finale N1.

Les quotas de progression sont définis dans l'annexe 9.3

# 16. Annexe 16 : Classement national des clubs

En référence aux articles RP SLA 45.1, 45.2.

### 1.8. Méthode :

Le classement national des clubs est établi en prenant en compte :

#### Des points individuels :

Chaque compétiteur du club ayant moins de 1 000 points au classement national.

- Chaque compétiteur (y compris chaque équipier en biplace) rapporte des points à son club au prorata de son classement. Le 1er du classement national de chaque épreuve marque 1 000 points. L'intervalle entre deux embarcations consécutives est calculé de telle sorte que le dernier de chaque épreuve marque 1 point.
- Un compétiteur U15 apporte un bonus de 60 points, ajoutés aux points clubs.
- Un compétiteur U18 apporte un bonus de 60 points, ajoutés aux points clubs.
- Les clubs qui ont au moins un bateau à moins de 1 000 points au classement numérique national (CNN) dans chacune des épreuves suivantes : K1H, K1D, C1H, C1D, bénéficient d'un bonus de 3000 pts.
- Les clubs ayant au moins 3 C1D, à moins de 1000 pts au CNN bénéficient d'un bonus supplémentaire de 2000 pts.

#### Des points d'officiels :

Certains officiels, rapportent également des points à leur club à chaque course (les juges doivent avoir validé complètement leur formation). Le juge arbitre doit vérifier que les officiels ainsi que les stagiaires sont bien inscrits dans le logiciel. Aucun ajout ne sera possible au-delà d'un mois après la course.

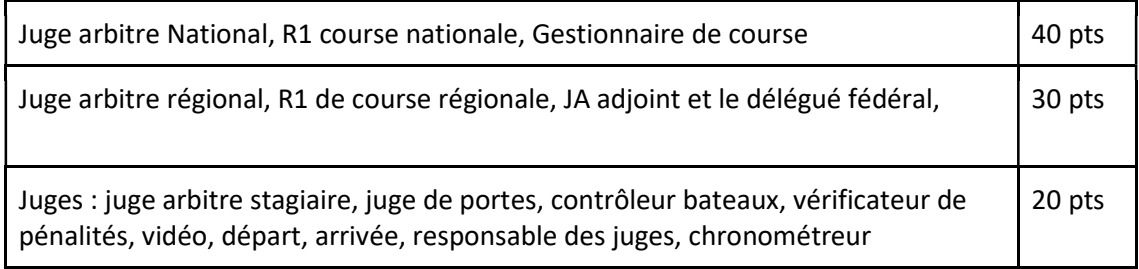

- Des points d'équipe de club lors du championnat de France :

Les points des équipes de club sont attribués de la manière suivante : La première équipe de chaque épreuve rapporte 3000 points La dernière équipe de chaque épreuve rapporte 500 points. L'intervalle de points entre les équipes classées est constant de 3000pts à 500pts. Dans chaque épreuve, seule la meilleure équipe de chaque club rapporte les points qui correspondent à son classement, les autres équipes du club marquent 500pts.

Les clubs ayant au moins une équipe dans chacune des embarcations suivantes : K1H - K1D

- C1H - C1D, bénéficient d'un bonus de 3000 points.

Des points individuels en fonction de la participation aux courses de Kayak Cross. (Voir annexe spécifique)

#### 1.9. Mise en division des clubs :

#### En référence à l'article RP SLA 45.2

Le classement est arrêté au 1er novembre pour la mise en liste des clubs par division, (N1/N2/N3/Reg.)

### 1.10. Titre de Champion de France des clubs :

Au 1er novembre les points sont actualisés et le classement perpétuel des clubs est défini. Il sert de classement final et le titre sera décerné lors du championnat de France élite. Les courses postérieures au 1er novembre compteront pour le classement des clubs de l'année suivante.

# 17. Annexe 17 : Prise en compte du Championnat de France Universitaire

Compte tenu du niveau de participation des slalomeurs dans le championnat universitaire, la course de ce championnat sera prise en compte dans le classement perpétuel des athlètes licenciés à la FFCK, sur la base d'une course régionale, à partir du moment où :

Cette compétition se déroule sous un des formats possibles dans le règlement sportif slalom. Cette organisation met en place les dispositifs de sécurité liés à ce niveau de compétition.

Cette compétition est inscrite au calendrier fédéral.

Cette course se déroule avec la collaboration d'un juge arbitre national et d'un délégué fédéral nommés par la commission nationale.

Les participants à la compétition, dont les points entrent au classement national, doivent :

- Avoir une licence fédérale compétition en règle,
- Être titulaire de la pagaie verte eau vive,
- Être à jour de leur certificat médical de non-contre-indication à la pratique du canoë-kayak en compétition.

Les officiels présents ne marquent pas de point pour le classement perpétuel des clubs. Leur participation est prise en compte dans le nombre d'actions de jugement de l'année.

# 18. Annexe 18 – Identification du compétiteur et du niveau Pagaie Couleur (Application pour les N1 et N2)

L'identification du compétiteur et de son niveau pagaies couleurs pour les monoplaces sur les compétitions se poursuit.

1) Identification du compétiteur

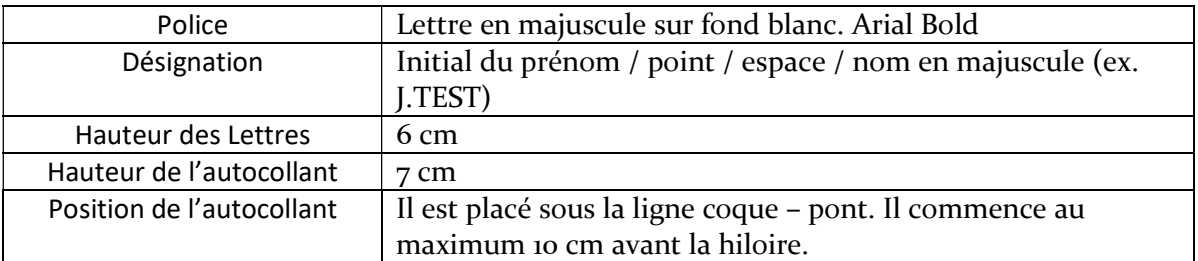

2) Identification Niveau Pagaie Couleur

Le logo du niveau pagaie couleur collé sur le pont du bateau. Celui-ci doit être sur fond Blanc et doit mesurer 7 cm de hauteur.

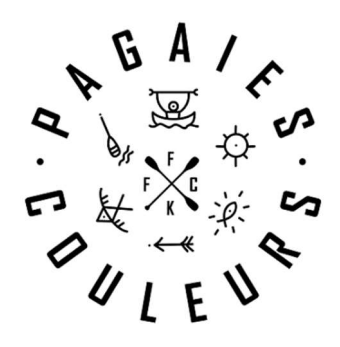

#### LOGO TYPE A UTILISER

Ci-dessous la palette des couleurs à respecter en fonction de votre niveau Pagaie Couleurs :

# Colorimétrie

Chaque couleur des niveaux Pagaies Couleurs, s'inspire de teintes naturelles. Les valeurs CMJN et Pantone sont utilisables pour supports imprimés, tandis que les valeurs RVB sont utilisables pour supports digitaux.

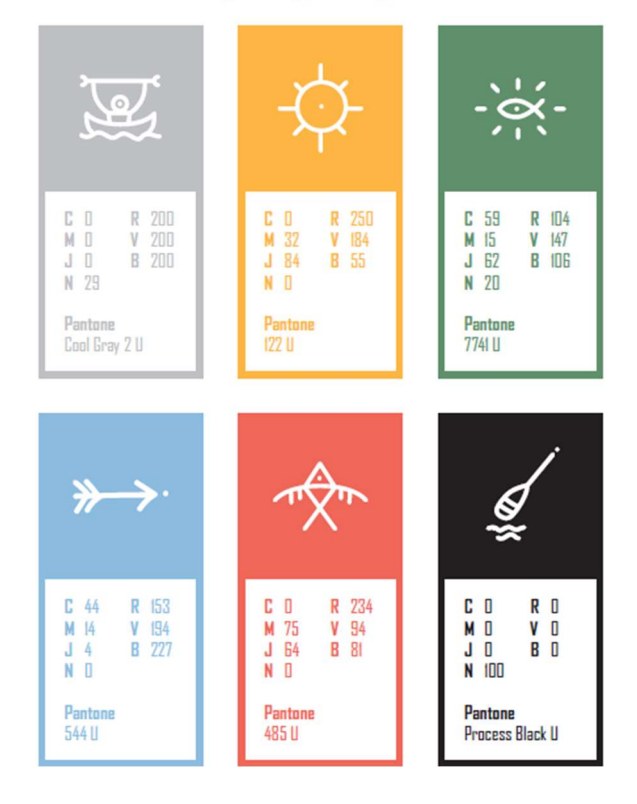